# **GENERAL CATEGORICALLY EXCLUDED (CEST) ACTIVITIES ENVIRONMENTAL RELEASE CHECKLIST**

### **SEC. 1 – PUBLICATIONS & COMMENT PERIODS**

### **Standard Publications**

\_\_\_\_\_ 1. Copy of ER Publication 1: Notice of Intent to Request Release of Funds (Tiered Reviews)

(ER Form 5.1)

**2. Copy of Publisher's Affidavit for ER Pub. 1** 

### **Floodplain Publications (only required if a project site is in a floodplain/hazard, or wetland)**

- \_\_\_\_\_ 3. Copy of Floodplain Pub 1: Notice Proposal to Support Activity in the 100-Year Floodplain or Wetland
	- 4. Copy of Publisher's Affidavit for Floodplain Pub. 1
- 5. Copy of Floodplain Pub 2: Notice of Explanation for Project in a Floodplain/Wetland
- \_\_\_\_\_ 6. Copy of Publisher's Affidavit for Floodplain Pub. 2

#### **Public Comment**

\_\_\_\_\_ 7. Copy of any/all written comments from the public concerning floodplain activity, the FONSI determination, and/or the Request for Release of Funds

# **SEC. 2 – MAPS & REPORTS**

Grant Services has provided a link to each of the recommended databases/resources. Grantees may use alternative sources to collect their maps and data. However, all maps must meet the following criteria:

- Map clearly show the entire project area;
- Map must clearly outline the project site(s);
- Map must be in full color
- Map must clearly display the legend

### **Required for CEST Projects**

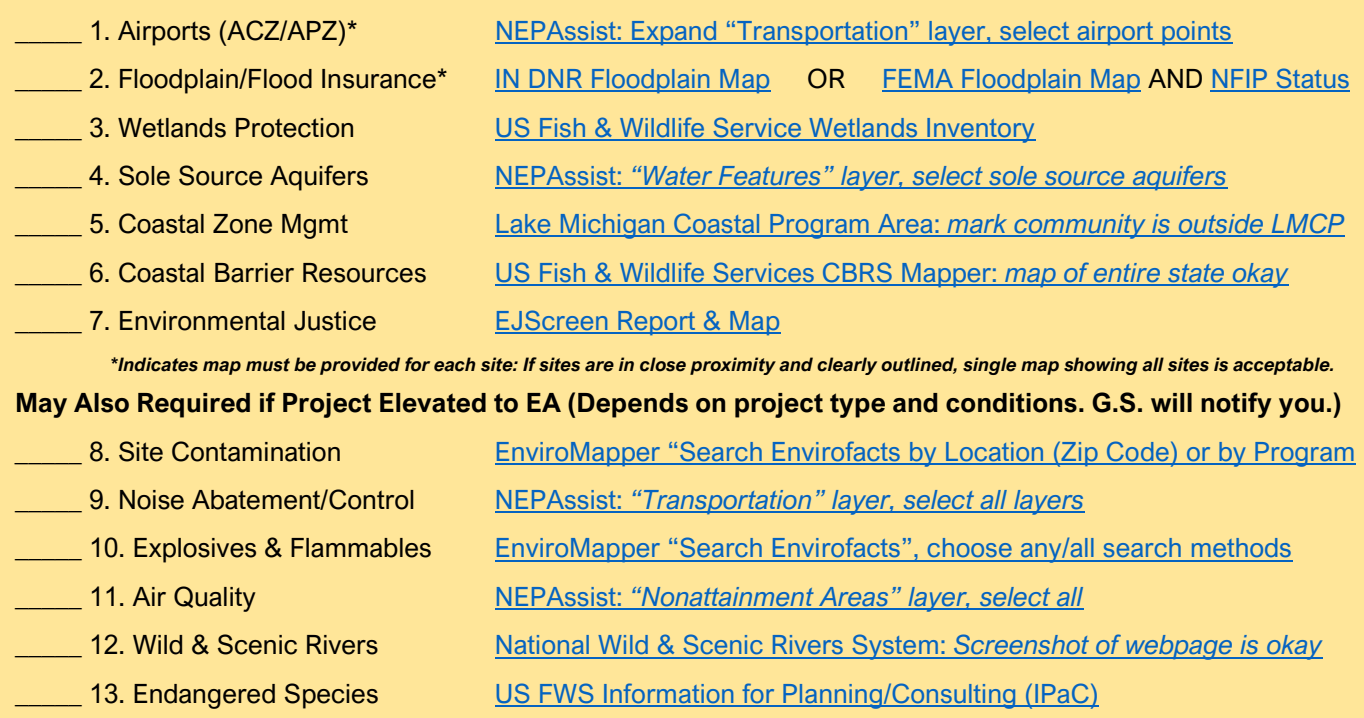

*Note: The above resources are the minimum that should be collected/provided in the ERR (if applicable). Refer to the ER Compliance Documentation Guide for more info about potential compliance document requirements.* 

### **SEC. 3 – AGENCY LETTERS & COMMUNICATIONS**

Grantees are required to complete the Section 106 Process and comply with the procedures set forth in 36 CFR Part 800. All Grantees will be instructed to initiate the Section 106 Process and collect letters from IN DNR – Division of Historic Preservation & Archaeology (DHPA). Grant Services will notify Grantees of any other required agency contact at or immediately following application review.

#### **Required Environmental Agency Letters/Communications for CEST Projects**  \_\_\_\_\_ 1. IN DNR – Division of Historic Preservation & Archaeology (DHPA) – *REQUIRED*

**May Be Required – Will Be Notified If Additional Contact Necessary** 

- 2. IN DNR Division of Fish & Wildlife (INDNR-FWS)
- \_\_\_\_\_ 3. US Dept. of Interior Fish & Wildlife Service (USFWS)
- \_\_\_\_\_ 4. Indiana Dept. of Environmental Management (IDEM)
- \_\_\_\_\_ 5. USDA Natural Resource Conservation Services (NRCS) *fulfills req. for soil maps*
- \_\_\_\_\_ 6. US Geological Service, IU Indiana Map (USGS)
- **\_\_\_\_\_\_ 7. Indiana State Dept. of Health (ISDH)**
- 8. Tribal Historic Preservation & Archaeology (THPA)

\_\_\_\_\_ 9. *Environmental Protection Agency Reg. V – Ground Water/Drinking Water Branch (EPA)\* \*Excepted for projects outside Kosciusko, Elkhart, St. Joseph, and Lagrange counties*

- **10. County Health Department**
- 11. County Planning/Zoning Commission

## **\*ADDITIONAL INFO ABOUT SITE-SPECIFIC (TIER 2) REVIEWS & DOCUMENTATION SEC. 4 – REQUIRED ER FORMS**  \_\_\_\_\_ **1**. **Environmental Form 3: Certification of Categorical Exclusion, Subject to §58.5/58.6 INDIVIDUAL CERTIFICATION IS REQUIRED FOR EACH PROPERTY.**  Complete the project information at the top and select Activity # 4 "An individual action on a one-tofour family dwelling…" Provide the full common address (Street #, Street Name & Suffix, City, State, and Zip Code) AND the State Parcel # (do not use any local/county parcel ID) \_\_\_\_\_ **2. Environmental Form 4: Statutory Worksheet OR Comparable HUD CEST Tier 1 Broad Level Review** Complete the project description on pg. 1. If space provided is not sufficient, attach as addendum and write "Project Description Attached Behind the Statutory Worksheet". On pg. 2, indicate whether or not each statute/regulation/authority is in compliance by marking "A" for yes or "B" for no in the Status column. • On pg. 3, make a determination by selecting the corresponding radio button o \**It is rare that a project would not require consultation or mitigation on any status or authorities. If you believe your project should convert to Exempt, please contact Grant Services to discuss the details of the project and your determination.*  \_\_\_\_\_ **3. Environmental Form 6: Request for Release of Funds/Certification (RROF/C)** Complete the project description of page 1. If space provided is not sufficient, attach as addendum and write "Project Description Attached Behind the RROF/C". On pg. 2, Certification Statement 4, ensure the correct "did/did not" box is selected.

No site-specific form exists for general CEST projects. However, Grantees should still clearly document that a sitespecific review occurred for each project site. Grantees may modify and use ER Form 4 for site-specific reviews or develop their own checklist for the ERR. *ER Form 4.1 is for Owner Occupied Rehab (OOR) site specific reviews only.*